## Homework #3: valutazione di accessibilità a livello di codice sorgente

LINEE GUIDA

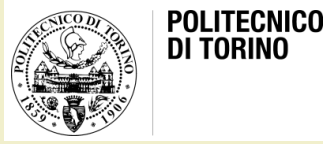

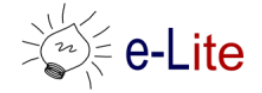

Laura Farinetti - DAUIN

## Descrizione del lavoro

- Scegliere una categoria di siti
	- Indicativamente la stessa del primo homework
- Scegliere 3 siti di questa categoria
	- Indicativamente gli stessi del primo homework
- Valutare il livello di conformità dei siti alle linee guida sull'accessibilità con l'utilizzo di un tool di valutazione
- Scrivere un report e caricarlo sul Portale della Didattica entro la scadenza: lunedì 11 giugno
- Discussione in aula: giovedì 14 giugno

## Come procedere?

- Installare l'estensione Wave per il browser
	- [https://addons.mozilla.org/en-US/firefox/addon/wave-accessibility](https://addons.mozilla.org/en-US/firefox/addon/wave-accessibility-tool/)tool/
	- [https://chrome.google.com/webstore/detail/wave-evaluation](https://chrome.google.com/webstore/detail/wave-evaluation-tool/jbbplnpkjmmeebjpijfedlgcdilocofh)tool/jbbplnpkjmmeebjpijfedlgcdilocofh
- Oppure altro tool di validazione
- Analizzare i siti scelti
	- Analisi delle categorie di errori e warning
	- Uso degli elementi strutturali
	- Uso di WAI-ARIA
	- Contrasto
	- Valutare il «costo» di un intervento sul codice sorgente (in termini di tempo e fatica)
- Quale sito è più accessibile?
- Confrontare i risultati con quanto osservato nell'homework 2 (uso dello screen reader)

## License

- This work is licensed under the Creative Commons "Attribution-NonCommercial-ShareAlike Unported (CC BY-NC-SA 3,0)" License.
- You are free:
	- to Share to copy, distribute and transmit the work
	- to Remix to adapt the work
- Under the following conditions:
	- Attribution You must attribute the work in the manner specified by the author or licensor (but not in any way that suggests that they endorse you or your use of the work).
	- Noncommercial You may not use this work for commercial purposes.
	- Share Alike If you alter, transform, or build upon this work, you may distribute the resulting work only under the same or similar license to this one.
- To view a copy of this license, visit <http://creativecommons.org/license/by-nc-sa/3.0/>